## K-11: XSLT XML

2005 12 14, 16

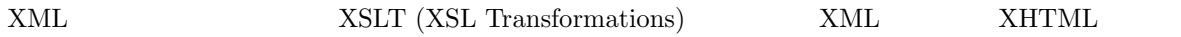

 $\bf{1}$ 

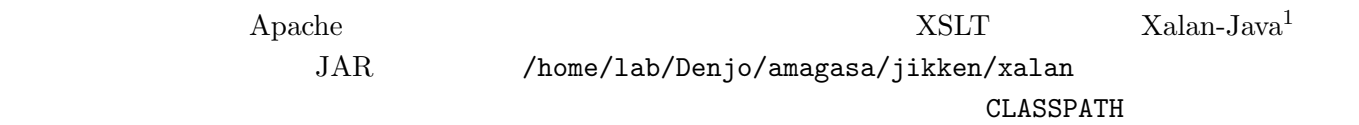

## /home/lab/Denjo/amagasa **:**

各自のホームディレクトリにコピーする場合**:**

% setenv CLASSPATH .:/home/lab/Denjo/amagasa/lib/java/resolver.jar:\ /home/lab/Denjo/amagasa/lib/java/xml-apis.jar:/home/lab/Denjo/amagasa/lib/java/xercesImpl.ja /home/lab/Denjo/amagasa/lib/java/xalan.jar:/home/lab/Denjo/amagasa/lib/java/xalansamples.jar /home/lab/Denjo/amagasa/lib/java/xercesSamples.jar:/home/lab/Denjo/amagasa/lib/java/serializ

```
% mkdir ~/lib
% cp -r ~amagasa/lib/java ~/lib
% setenv CLASSPATH .:$HOME/lib/java/resolver.jar:$HOME/lib/java/xml-apis.jar:\
$HOME/lib/java/xercesImpl.jar:$HOME/lib/java/xalan.jar:$HOME/lib/java/xalansamples.jar:\
$HOME/lib/java/xercesSamples.jar:$HOME/lib/java/serializer.jar
```
## 2 XML

 $XSLT$  in.xml style.xsl HTML out.html % java org.apache.xalan.xslt.Process -IN in.xml -XSL style.xsl -OUT out.html  $-$ OUT out.html  $HTML$  $\mu$  The value was set to wave water was mozilla set to  $\mu$  and  $\mu$  and  $\mu$  mozilla  $\mu$ 

% java org.apache.xalan.xslt.Process -IN in.xml -XSL style.xsl | w3m -T text/html

<sup>1</sup> $\cdots$  is the set of  $\cdots$  approximately  $\cdots$  or  $\cdots$  is the set of  $\cdots$ 

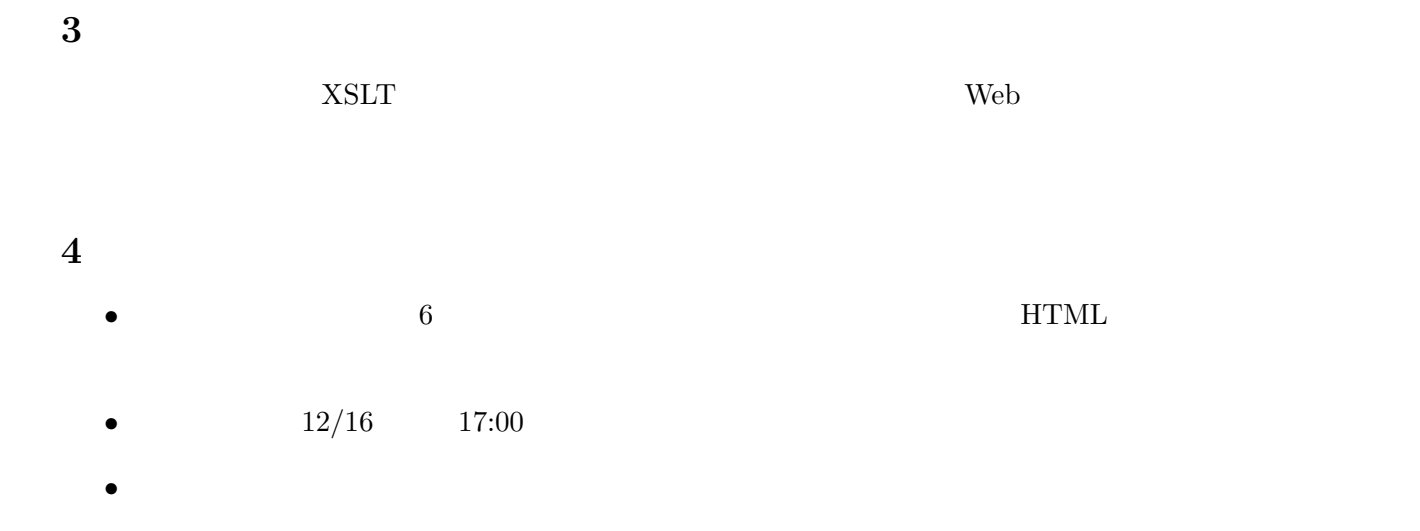

 $TA$ 

 $amagasa@cs.tsukuba.ac.jp$ kido@kde.cs.tsukuba.ac.jp (TA)